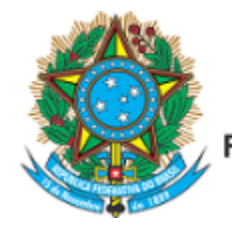

Serviço Público Federal Ministério da Educação Fundação Universidade Federal de Mato Grosso do Sul

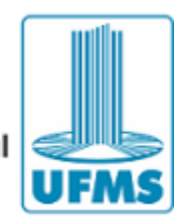

EDITAL CPOS/ENF/CPTL/UFMS Nº 18, DE 1º DE AGOSTO DE 2023

O PROGRAMA DE PÓS-GRADUAÇÃO EM ENFERMAGEM DO CÂMPUS DE TRÊS LAGOAS, da Fundação Universidade Federal de Mato Grosso do Sul, por meio da Comissão de Seleção constituída pela Resolução CPOS/ENF/CPTL/UFMS nº 307, de 14 de março de 2023, no uso de suas atribuições legais, e de acordo com o Edital PROPP/UFMS nº 1, de 4 de janeiro de 2023, que tornou público o processo seletivo para ingresso de candidatos estrangeiros para os cursos de mestrado e doutorado dos Programas de Pós-Graduação Stricto Sensu - PPGs da UFMS, para ingresso no ano letivo de 2023 e 2024.1, torna público o Resultado das inscrições referente ao mês de julho.

cação.

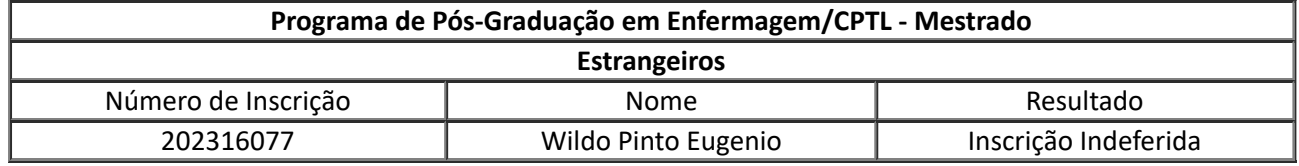

Três Lagoas, 1º de agosto de 2023.

Aires Garcia dos Santos Junior Presidente da Comissão de Seleção

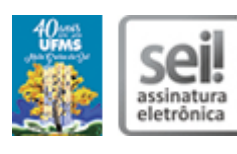

Documento assinado eletronicamente por **Aires Garcia dos Santos Junior**, **Coordenador(a) de Curso de Pós-graduação**, em 01/08/2023, às 15:16, conforme horário oficial de Mato Grosso do Sul, com fundamento no § 3º do art. 4º do Decreto nº 10.543, de 13 de [novembro](https://www.planalto.gov.br/ccivil_03/_ato2019-2022/2020/decreto/D10543.htm) de 2020.

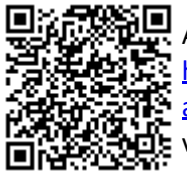

A autenticidade deste documento pode ser conferida no site [https://sei.ufms.br/sei/controlador\\_externo.php?](https://sei.ufms.br/sei/controlador_externo.php?acao=documento_conferir&id_orgao_acesso_externo=0) acao=documento conferir&id orgao acesso externo=0, informando o código verificador **4237183** e o código CRC **24D29019**.

**COLEGIADO DE PÓS-GRADUAÇÃO EM ENFERMAGEM**

Avenida Ranulpho Marques Leal, 3484 Fone: (67) 3509-3701

CEP 79613-000 - Três Lagoas - MS

**Referência:** Processo nº 23448.000985/2023-14 SEI nº 4237183